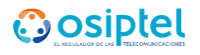

## **RESULTADOS PRELIMINARES DE EVALUACIÓN DE CONOCIMIENTOS PROCESO DE SELECCIÓN CAP N° 014-2022-OSIPTEL SUPERVISOR ESPECIALISTA (01 VACANTE)**

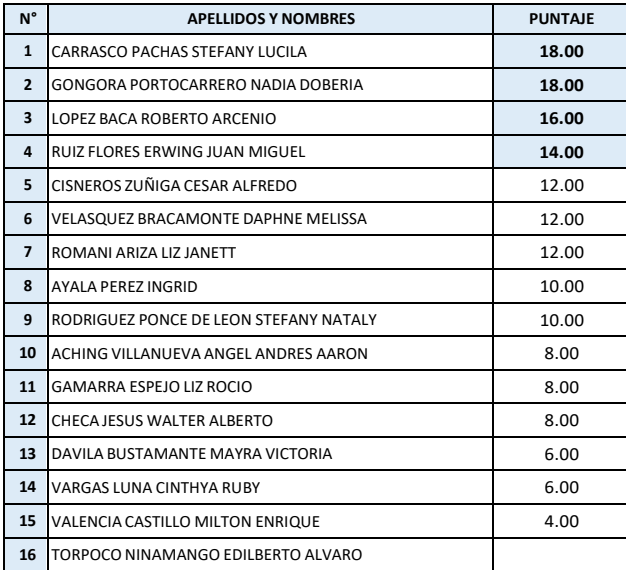

**\*No se presentó (NSP)**

## **RESULTADOS PRELIMINARES DE PUNTAJES ACUMULADOS PROCESO DE SELECCIÓN CAP N° 014-2022-OSIPTEL SUPERVISOR ESPECIALISTA (01 VACANTE)**

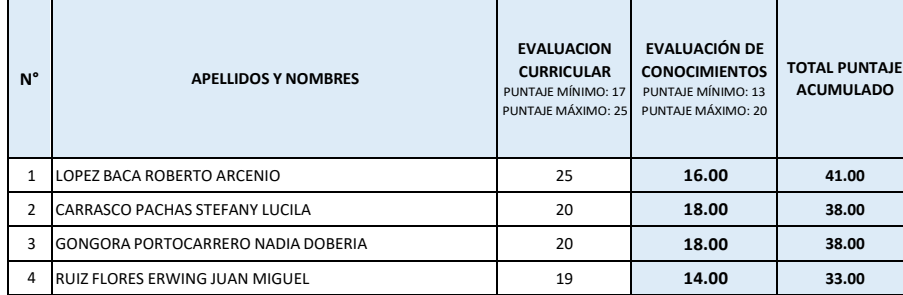

\* Sólo acceden a la evaluación Psicotécnica - On line final los candidatos que hayan obtenido el puntaje mínimo en cada una de las evaluaciones preliminares (Curricular, Conocimientos) y que, de acuerdo al puntaje acumulado obtenido, se ubiquen dentro de los<br><u>primeros cinco candidatos con mayor puntaje</u>, excepto en las situaciones de empate y los caso **en los cuales pueden ser más candidatos.**

**PLATAFORMA EVALUAR.COM Evaluación Psicotécnica Online: 15 de julio 2022 HORA DE INGRESO: 03:20 PM (Tolerancia máxima 10 minutos) HORA DE INICIO: 04:00 PM NOTA: Se les enviara a sus correos el enlace de reunión virtual para el monitoreo de la evaluación así como los detalles y link para ingresar a la plataforma: Evaluar.com**

> San Borja, 13/07/2022 **Oficina de Recursos Humanos**